# COVER PAGE

## **The Creative and Commercial Process in Mass Media (739)**

## **Marking Scheme**

### **Class XII - 2018-19**

### **Time: 3Hours Total Marks: 60**

### **General Instructions:**

- *1. Marking Scheme is divided into two sections: Section-A and Section- B.*
- *2. Section–A:* 
	- *i. Multiple choice question/Fill in the blanks/Direct Questions of 1 mark each. Answer any 10 questions out of the given 12 questions.*
	- *ii. Very Short Answer of 2 marks each. Answer any 5 questions from the given 7 questions.*
	- *iii. Short Answer of 3 marks each. Answer any 5 questions from the given 7 questions.*
- *3. Section–B:Long/Essay type questions of 5 marks each. Answer any 5 questions from the given 7 questions.*
- *4. All questions of a particular section must be attempted in the correct order.*
- *5. Pleasecheck that this question paper contains 33 questions out of which 25 questions are to be attempted.*
- *6. The maximum time allowed is 3 hours.*
- *7. The marking scheme carries only suggested value points for the answers. These are only guidelines and do not constitute the complete answers. The students can have their own expression and if the expression is correct, the marks be awarded accordingly.*

### **The Creative and Commercial Process in Mass Media (739) Marking Scheme Class -XII, 2018-19**

**Time Duration: 3 Hrs. Total Marks: 60**

**General instructions:**

- **1. The marking scheme carries only suggested value points for the answers. These are only guidelines and do not constitute the complete answers. The students can have their own expression and if the expression is correct, the marks be awarded accordingly.**
- **2. All the Head Examiners/Examiners are instructed that while Evaluating the answer scripts, if the answer is found to be totally incorrect, the (x) should be marked on the incorrect answer and awarded '0' marks**

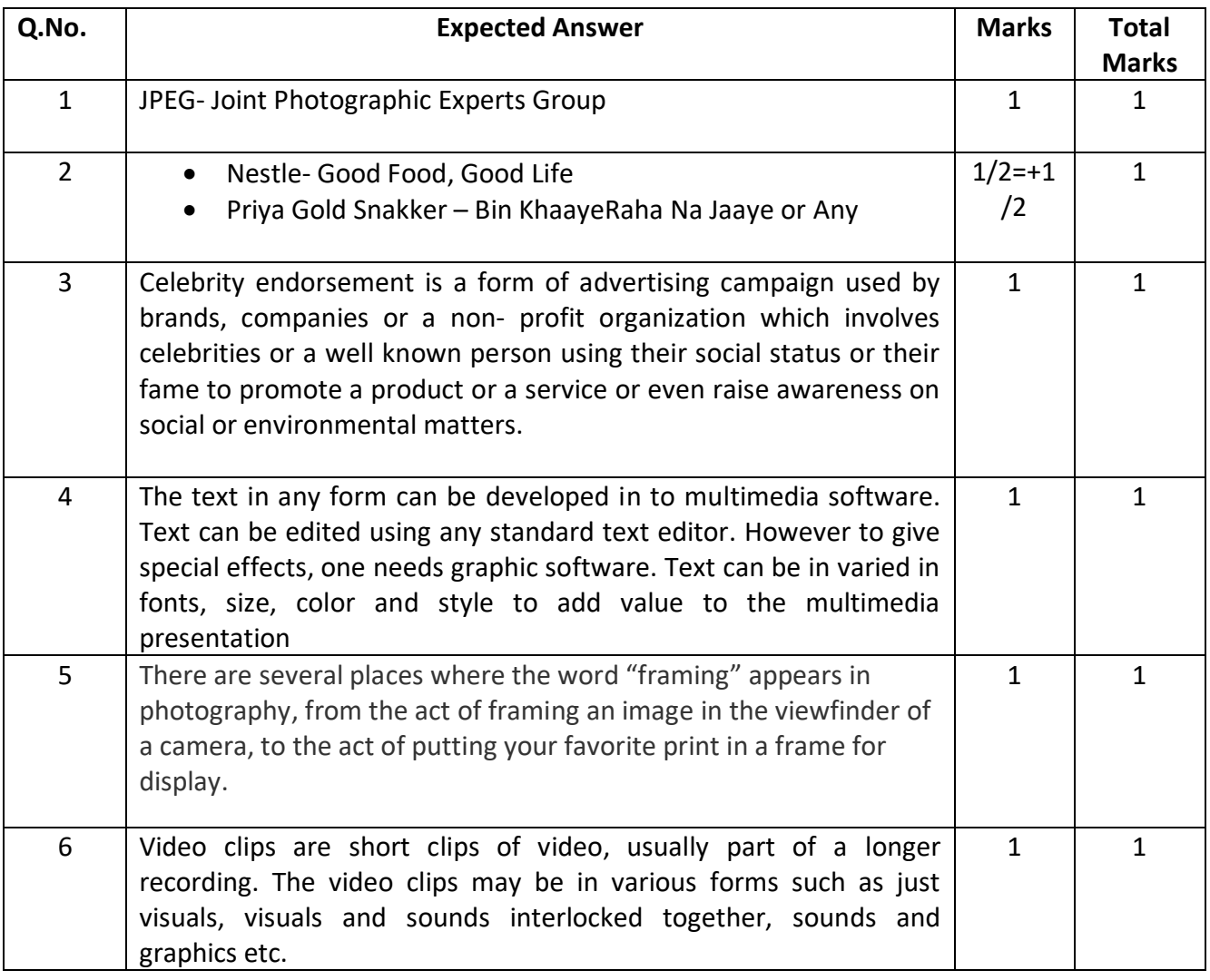

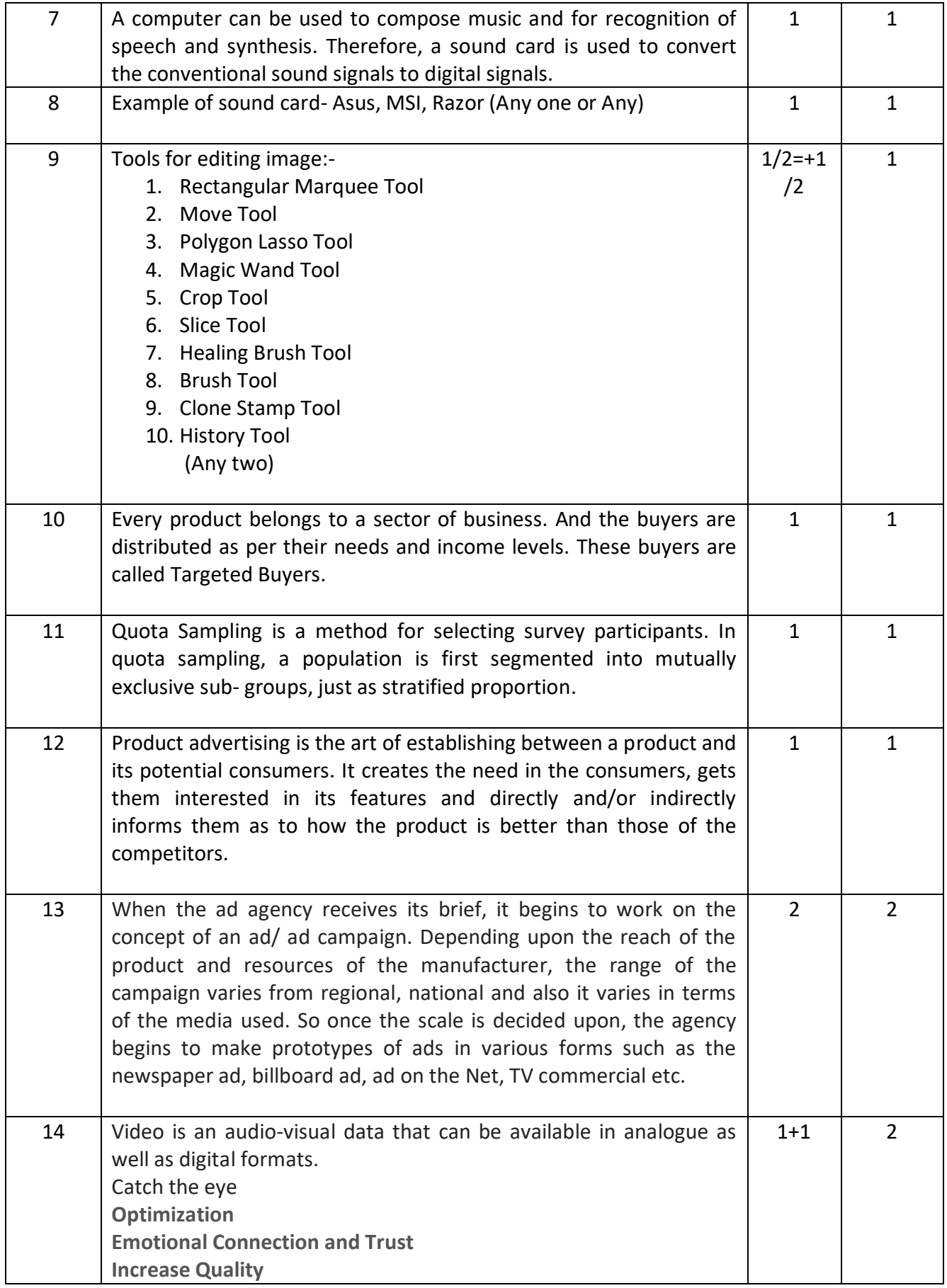

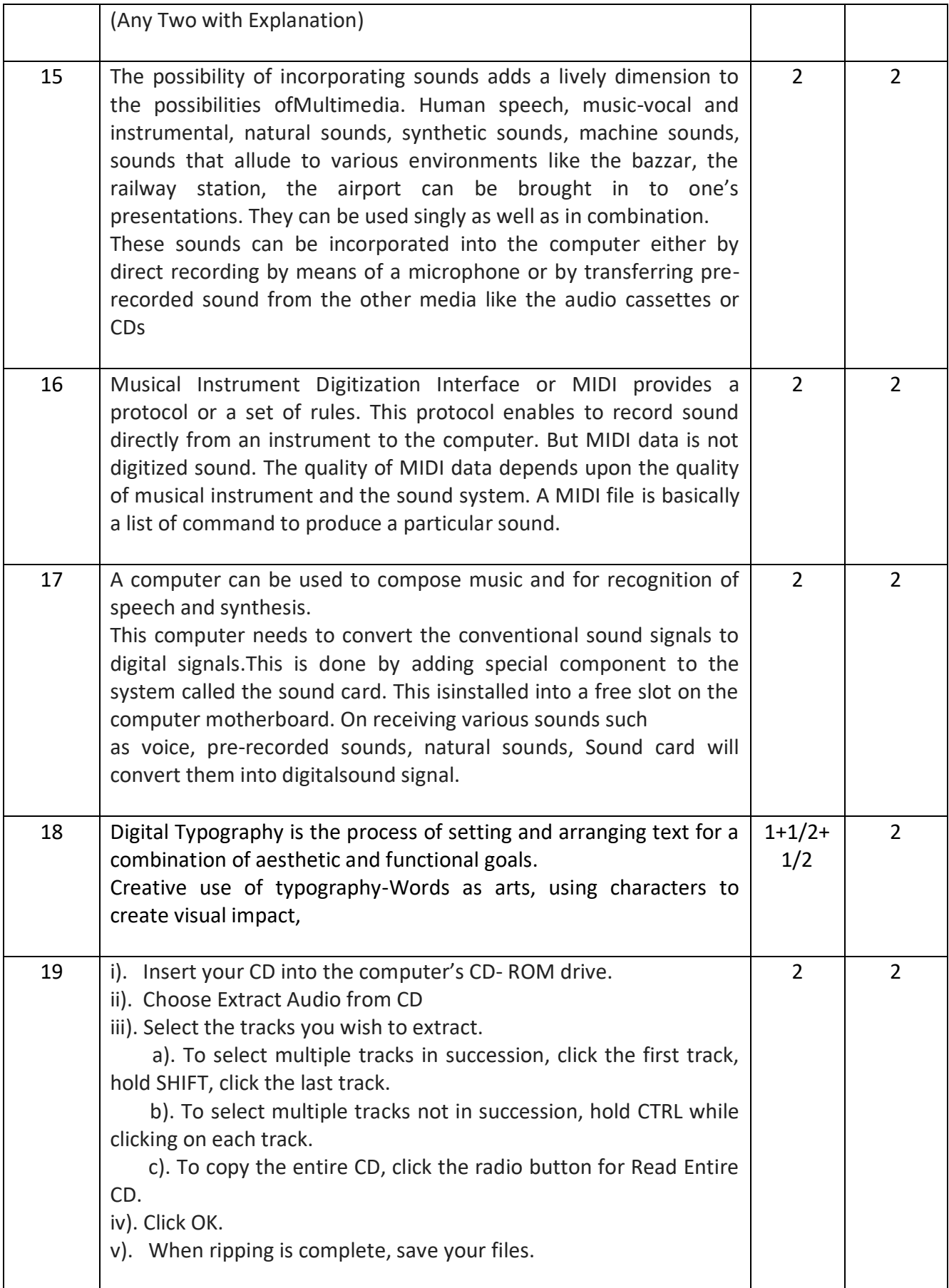

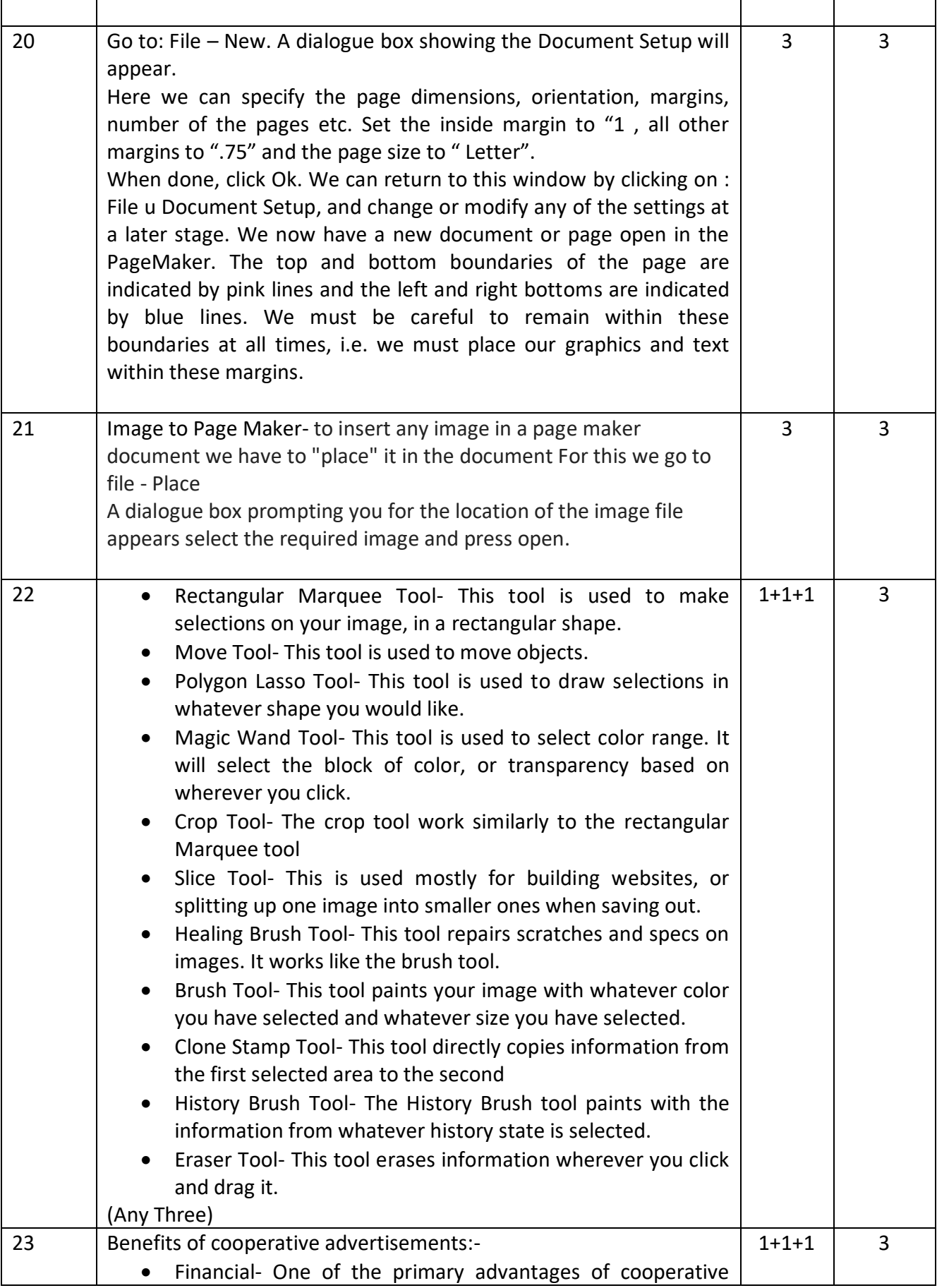

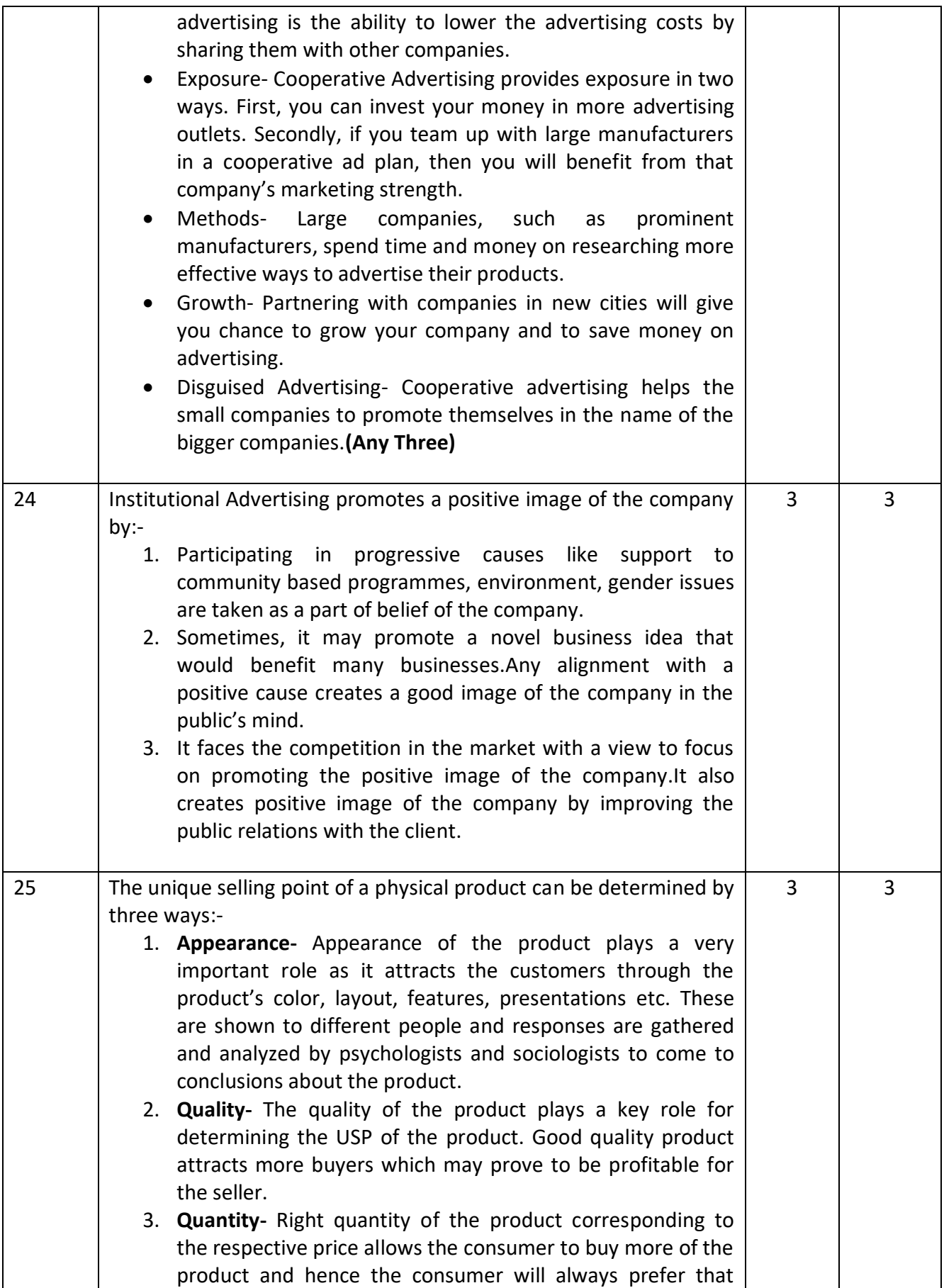

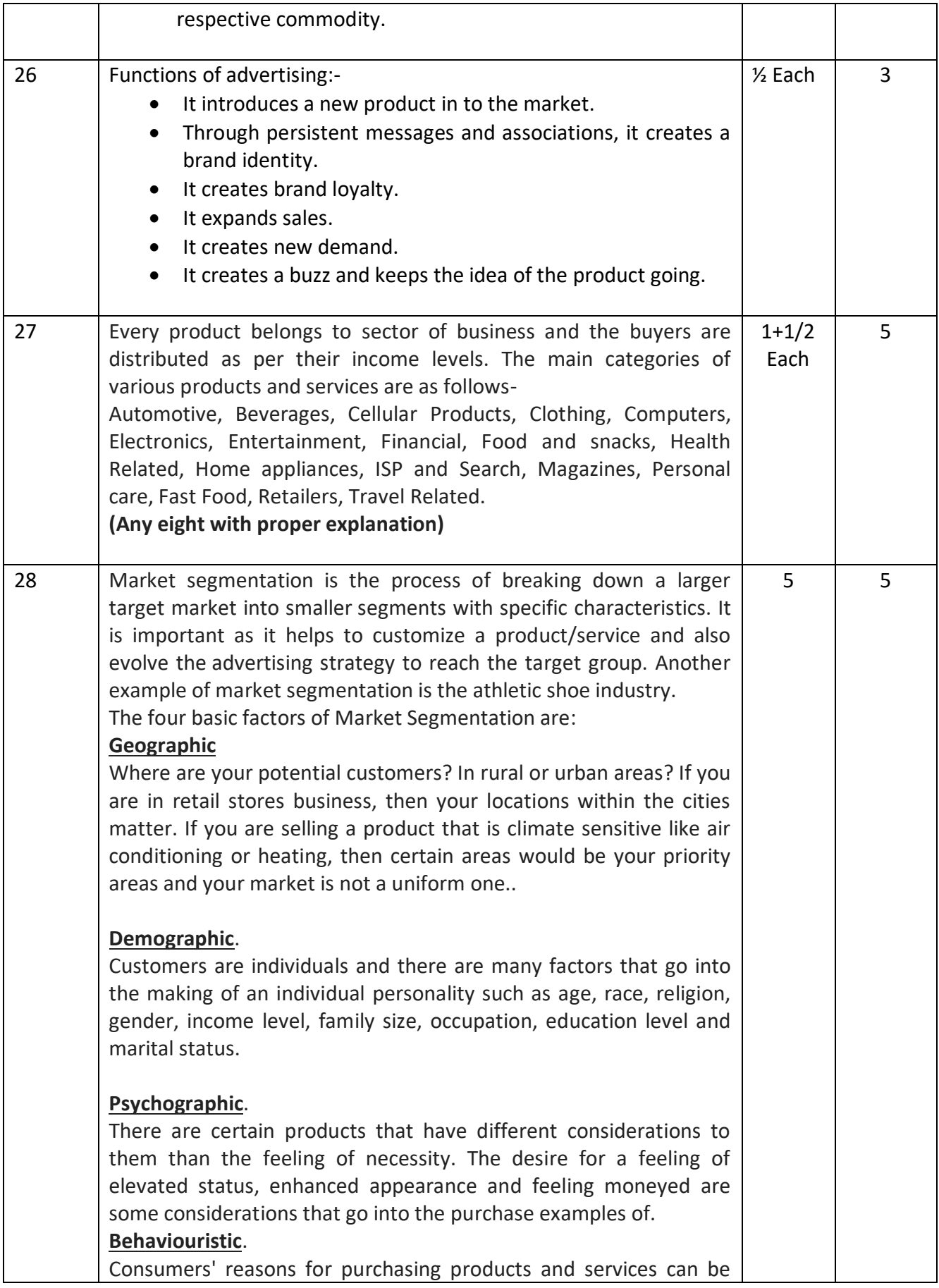

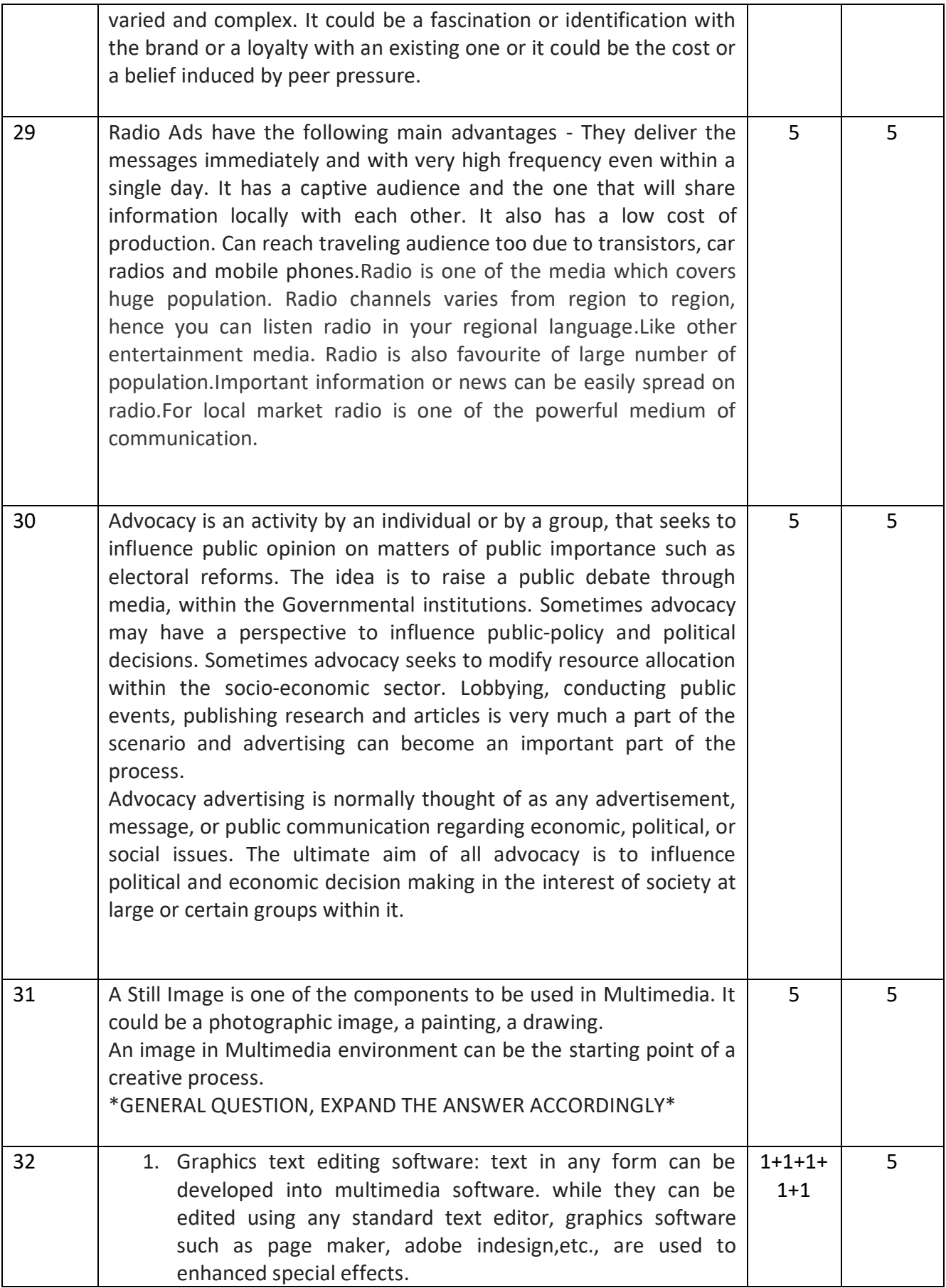

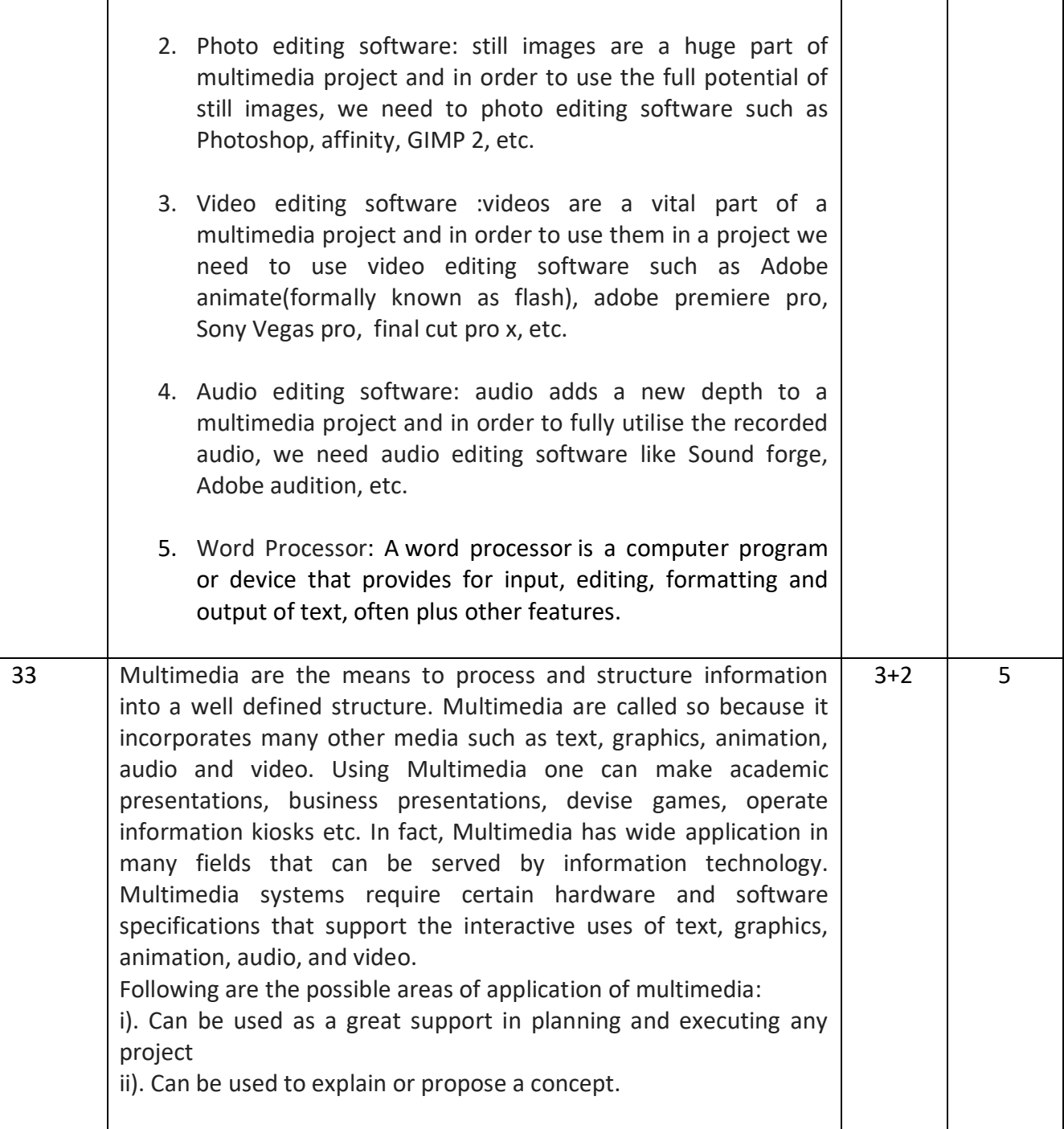